# Etiqueta en reuniones virtuales

Cómo garantizar unos servicios de calidad y sin contratiempos en las reuniones virtuales

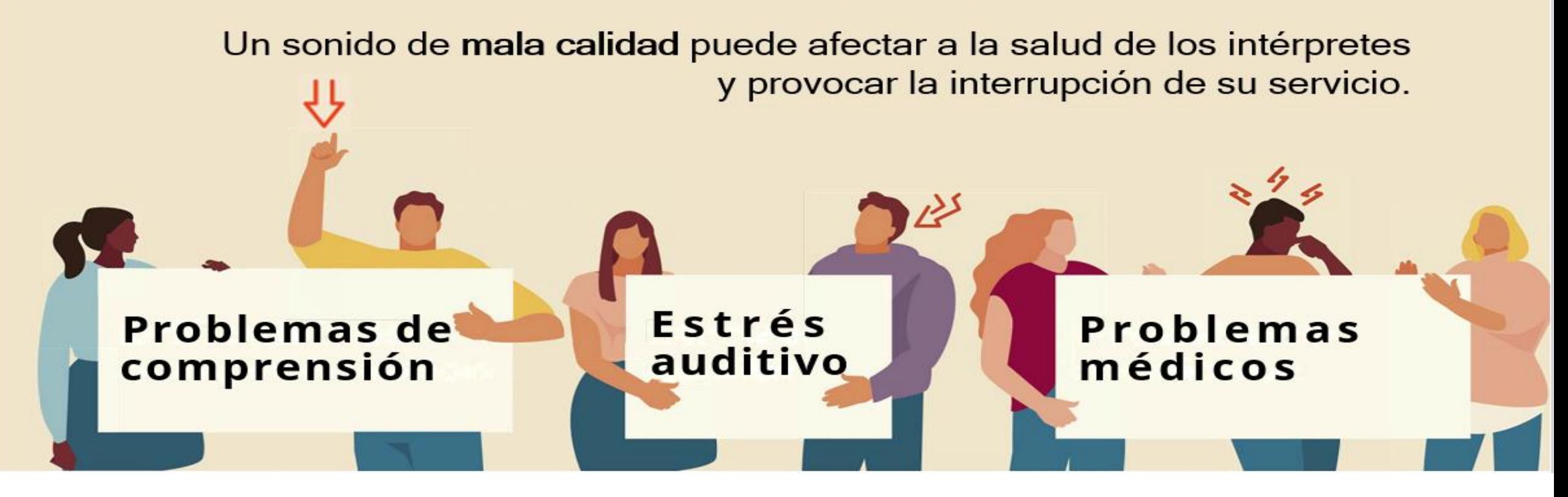

Los intérpretes siempre buscan promover el multilingüismo y ofrecer un servicio de calidad. Para ello, un sonido de buena calidad es fundamental. El riesgo de interrupciones en la interpretación y los problemas relacionados con la escucha y la salud auditiva de los intérpretes aumenta cuando la calidad del sonido no cumple las normas ISO correspondientes.

La mejor manera de conseguir un sonido de la máxima calidad es respetar las reglas siguientes.

#### **Al tomar la palabra**

- El micrófono y la cámara solo deben activarse cuando se tome la palabra.
- Al hablar, hay que mantener las hojas de papel alejadas del micrófono para evitar chasquidos que ahogan la voz y resultan muy molestos para los oyentes.
- Hable pausadamente: no más de 120 palabras por minuto.
- El texto de las intervenciones debe comunicarse con antelación, para que los intérpretes puedan cotejarlo cuando usted lo lea.
- El micrófono debe apagarse al terminar la declaración y permanecer silenciado para evitar distorsiones del sonido.

#### **Micrófono**

• Utilice un micrófono unidireccional con conexión USB y auriculares independientes. Los auriculares no deben tener micrófono integrado. En la siguiente imagen se enumeran algunos modelos de micrófonos adecuados. No utilice micrófonos tipo *EarPods* o *earbuds* (por ejemplo, Apple EarPods).

- No debe usarse el micrófono que viene de serie en el ordenador.
- Evite utilizar salas de videoconferencias equipadas con micrófonos omnidireccionales para varias personas con soporte de tipo "araña". Es preferible una sala de conferencias equipada con micrófonos unidireccionales.
- Coloque el micrófono a una distancia prudencial y hable en dirección a él.
- Compruebe que la plataforma reconoce el micrófono.

#### **MICRÓFONOS RECOMENDADOS**

- Micrófono unidireccional (Razer Seiren Mini, Rode NT USB Mini o similar)
- Micrófono de solapa (micrófono lavalier cardioide Sennheiser ME 4-N o similar)
- Especificaciones técnicas de los micrófonos: direccional; respuesta de frecuencia: 20 Hz - 20 kHz; SPL máx.: 110 dB (THD: 0,5 % 1 kHz)

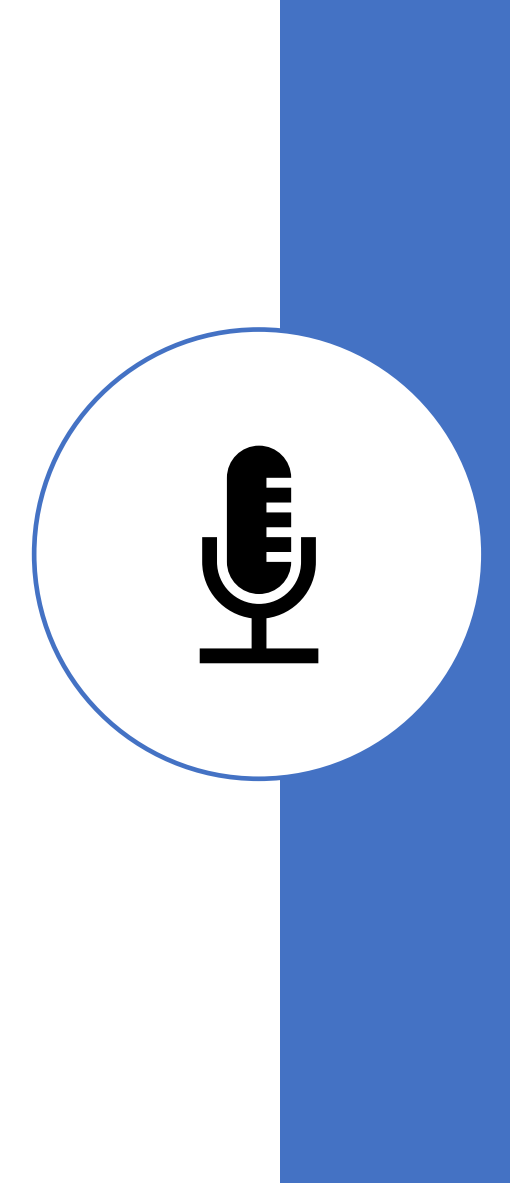

# **Dispositivos**

- Conéctese a la reunión con un ordenador portátil o de sobremesa, nunca con una tableta o un teléfono.
- Compruebe que está utilizando la aplicación recomendada para la plataforma y que la misma está actualizada.

### **Conexión a Internet**

- Utilice un cable Ethernet para garantizar la máxima estabilidad.
- Si no dispone de cable Ethernet, compruebe que la señal wifi es óptima y acérquese al módem si es necesario.

• La velocidad mínima de subida y de bajada debe ser de 10 Mbps. Puede comprobarlo en páginas como [www.speedcheck.org](http://www.speedcheck.org/) o [www.speedtest.net](https://www.ungeneva.org/en/conference-management/rsi/www.speedtest.net)

#### **Entorno**

• Utilice una sala pequeña, silenciosa, cierre puertas y ventanas y elimine toda fuente de ruido ambiental e interferencias (apague el aire acondicionado si hace ruido, etc.). Evite las salas con techos altos, porque se produce una reverberación que distorsiona el sonido.

• Silencie todas las notificaciones y aplicaciones de todos los dispositivos antes de que empiece la reunión.

#### **Cámara e imagen**

• Los participantes que deseen hacer uso de la palabra deben disponer de una cámara, porque las expresiones faciales y el lenguaje corporal de los ponentes son de gran ayuda para que los intérpretes hagan bien su trabajo.

• La cámara debería ofrecer una imagen frontal clara de quien habla, preferiblemente de hombros para arriba.

• Evite una retroiluminación intensa, como la de una ventana.

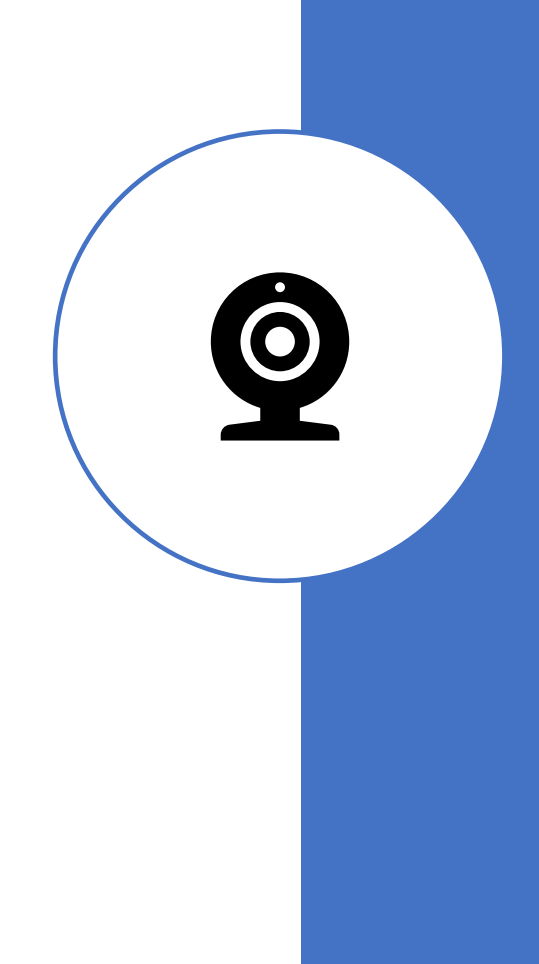

## **Prueba antes de la reunión**

• Le recomendamos encarecidamente que se conecte a la reunión con 10 minutos de antelación, para comprobar el equipo, la conexión y el entorno con los moderadores técnicos.

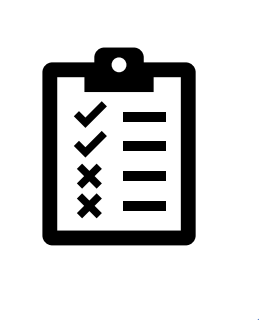

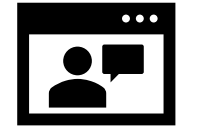

#### **Calidad del audio y del video**

- Para comprobarla virtualmente, tiene tres opciones:
- Autoprueba: vaya a [https://zoom.us/test .](https://zoom.us/test) Se abre una ventana nueva, haga clic en "Join" ("Unirse") y siga las instrucciones.
- Prueba con varios participantes en una cuenta gratuita de Zoom.
	- Regístrese en<https://zoom.us/signup> para abrir una cuenta gratuita en Zoom. Se abre una ventana nueva. NOTA: No utilice una cuenta de un.org como cuenta de prueba.
	- Entre en la cuenta de prueba y cree una reunión.
	- Envíe el enlace de la reunión a las personas con las que desee hacer la prueba. NOTA: Las reuniones en cuentas gratuitas tienen un límite de 40 minutos.
- Prueba con varios participantes en una cuenta institucional de Zoom. Si su institución dispone de licencias de Zoom vinculadas a correos electrónicos de un.org, puede hacer la prueba como en la opción anterior, pero sin el límite de 40 minutos.

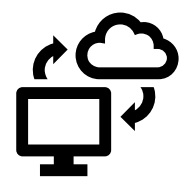

#### **Conectividad**

• Puede comprobar la velocidad de su conexión con herramientas como [https://fast.com/.](https://fast.com/) Se abre una ventana nueva.

Si tiene 10 Mbps o más, la solidez de la conexión será suficiente. Si no fuera así y dependiendo del tipo de acto en el que vaya a participar, compruebe la velocidad de la conexión con estos valores:

- Para videollamada 1:1:
	- Para video de alta calidad: 600 kbps (subida/bajada)
	- Para video HD 720p: 1,2 Mbps (subida/bajada)
	- Para video HD 1080p: 3,8 Mbps/3,0 Mbps (subida/bajada)
- Para videollamada grupal:
	- Para video de alta calidad: 1,0 Mbps/600 kbps (subida/bajada)
	- Para video HD 720p: 2,6 Mbps/1,8 Mbps (subida/bajada)
	- Para video HD 1080p: 3,8 Mbps/3,0 Mbps (subida/bajada)
	- Para activar la vista de galería: 2,0 Mbps (25 participantes), 4,0 Mbps (49 participantes)
- Para compartir la pantalla solo (sin video en miniatura): 50-75 kbps
- Para compartir la pantalla con video en miniatura: 50-150 kbps
- Para VoiP de audio: 60-80 kbps
- Para Zoom Phone: 60-100 kbps

## **Escuche lo que tienen que decirle los intérpretes de las Naciones Unidas.**

• Su mensaje es importante, y los intérpretes de las Naciones Unidas son imprescindibles para transmitirlo en las reuniones. No obstante, nuestros intérpretes necesitan un sonido de calidad adecuada para ello.

• <https://youtu.be/jS7C64N14i8>

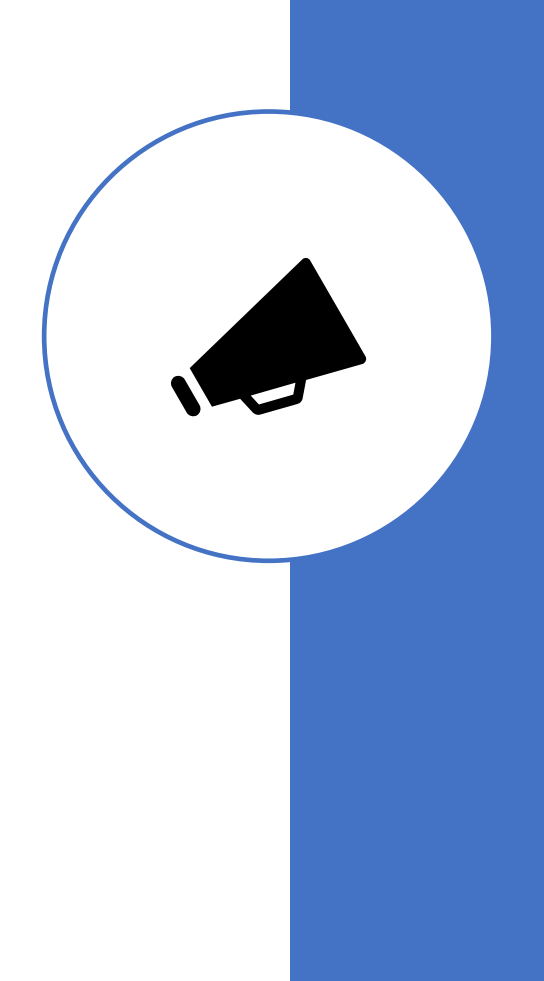